# CSci 4061: Introduction to Operating Systems (Spring 2013) First Midterm Exam (March 7, 2013) (100 points) Open Book and Lecture Notes (Bring Your U Photo Id to the Exam)

## This exam paper contains 8 questions. Total 100 points.

Suggested guideline: A 20 point question should take about 15 minutes to answer.

Student Name:

**Student ID:** 

| <b>Q</b> #       | 1  | 2  | 3  | 4  | 5  | 6  | 7  | 8  |
|------------------|----|----|----|----|----|----|----|----|
| Max<br>Points    | 16 | 12 | 12 | 20 | 10 | 10 | 10 | 10 |
| Points<br>Scored |    |    |    |    |    |    |    |    |

#### **Question 1 (16 points total – 4 points for each part):**

For all parts of this question assume that the file and directory names do not contain blankspaces or special characters. All directories contain only regular files and directories – **no links**.

(a) Suppose that a directory contains one file, as shown below by the output produced by ls - l command:

-rw------ 1 dean cs4061 28 2013-02-22 12:00 somefile

<u>Show</u> the output produced by the following sequence of commands (where % is the shell prompt character).

- % In somefile datafile1
- % In -s somefile datafile2
- % ls -l
- % rm somefile
- % ls -l

(b) Write <u>either</u> a shell command <u>or</u> a script program (using bash or tcsh) which will take a <u>directory</u> <u>pathname</u> as the argument. It will count the number of all directories contained in the <u>directory</u> <u>subtree</u> specified by the given argument pathname.

(c) Write either a shell command or a script program (using bash or tcsh) which will take a <u>directory</u> <u>pathname</u> as the argument. It will look for all files named "core" in the <u>directory</u> subtree, and print the size of each file named "core".

(d) Write a <u>either</u> a shell command <u>or</u> a script program using bash or tcsh which will set to true both the 's" bit and the "x" bit permissions <u>for group</u> on all <u>subdirectories</u> nested in a given directory. Only the directory permissions should be changed and no other files must not be affected.

#### **Question 2: (12 points)**

(a) (3 points) List at least <u>three</u> hardware level mechanisms that cause the execution mode of a process to change from the USER mode to PRIVILEGED mode.

(b) (9 points) Select the correct answer by circling YES or NO.

| 1. Are system call functions executed in the PRIVILEGED mode using the stack in the of the process?                                                                     | address-<br>YES   | -space<br>NO |  |  |  |  |
|----------------------------------------------------------------------------------------------------|-------------------|--------------|--|--|--|--|
| 2. Using the system call <i>wait</i> , can a user process wait for the completion of any process system?                                                                | in the<br>YES     | NO           |  |  |  |  |
| 3. Can a user process directly read from or write to an I/O device?                                                                                                    | YES               | NO           |  |  |  |  |
| 4. Is a link entry pointing to a file is deleted when the target file has been deleted?                                                                                 | YES               | NO           |  |  |  |  |
| 5. Can a process executing in USER mode read data in the kernel memory space?                                                                                           | YES               | NO           |  |  |  |  |
| 6. Can process executing in USER mode write data in the kernel memory space?                                                                                            | YES               | NO           |  |  |  |  |
| 7. When you type the command "cd" to change the current working directory, shell creates a child process to execute the "cd" command? YES NO                            |                   |              |  |  |  |  |
| 8. When you type the command ls to list file or directory, shell creates a child process to ls command?                                                                 | o execute<br>YES  | e the<br>NO  |  |  |  |  |
| 9. When you define a new global environment variable using <i>export</i> in bash or <i>set</i> in test variable be still defined if you log out and log in again later? | h, will tł<br>YES | nat<br>NO    |  |  |  |  |

**Question 3: (12 points)** For each of the following <u>egrep</u> regular expressions, indicate which of the lines <u>contain a string</u> that matches the given expression.

Write your choice of answers as a, b, c, d, or e. All correct answers should be indicated.

### (1) ^[^:].\*::\$

- (a) password::
- (b) ::user::
- (c) user::password
- (d) :user-password::
- (e) user::password::

#### (2) (cats)+Z+

- (a) catsZZZ
- (b) cats+Z+
- (c) ZZZZZ
- (d) catsZ
- (e) cats

#### (3) $\backslash < de.*ed$

- (a) decided option
- (b) predetermined
- (c) design editor
- (d) dean medical college
- (e) under-rated

#### (4) a[^bd]+d?

- (a) abd
- (b) aid
- (c) and
- (d) all
- (e) all added

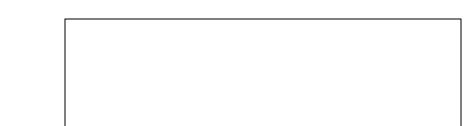

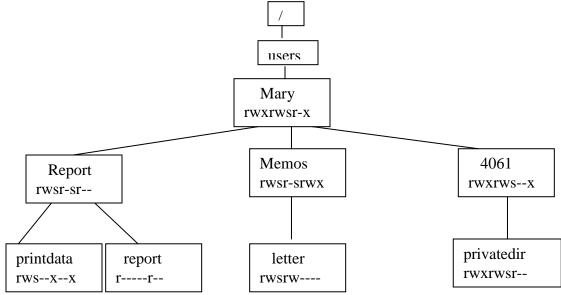

**Question 4: (20 points):** Consider the following directory tree of files. The file permissions are shown along with each file name. Answer the following questions (2 points each) by circling **YES** or **NO**!

|                                                                                      | (a) Can a user NOT in Mary's group read the file /users/Mary/Report/report?  | YES | NO |
|--------------------------------------------------------------------------------------|------------------------------------------------------------------------------|-----|----|
|                                                                                      | (b) Can a user in Mary's group read the file /users/Mary/Report/report?      | YES | NO |
|                                                                                      | (c) Can a user in Mary's group write the file /users/Mary/Memos/letter?      | YES | NO |
|                                                                                      | (d) Can a user in Mary's group delete the file /users/Mary/Memos/letter?     | YES | NO |
|                                                                                      | (e) Can a user NOT in Mary's group delete the file /users/Mary/Memos/letter? | YES | NO |
|                                                                                      | (f) Can a user in Mary's group create a file in directory /users/Mary/Memos? | YES | NO |
|                                                                                      | (g) Can a user NOT in Mary's group list the directory /users/Mary/4061?      | YES | NO |
| (h) Can a user NOT in Mary's group list the directory /users/Mary/cs4061/privatedir? |                                                                              |     |    |
|                                                                                      |                                                                              | YES | NO |

Suppose that the program /users/Mary/Report/printdata reads and prints the contents of the file /users/Mary/Report/report.

(g) Can a user in Mary's group execute the program /users/Mary/Report/printdata to print the report file?

(h) Can a user NOT in Mary's group execute the program /users/Mary/Report/printdata to print the report file? YES NO

**Question 5: (10 points):** Show the tree of processes (according to the parent-child relationship), that will get created when the following code is executed. Label the processes created in iteration i by label i. Label the process executing the code below by label 0.

**Question 6:** (8 points): Suppose that a program is currently executing function A, and its activation record is on the stack as show below. Function A now calls the following function B. Show the activation record that will be created on the stack when call to B is made. Assume that the return address requires 4 bytes. Assume that the stack grows from high to low address. Show the total length of the record, and space corresponding to different variables. Show stack pointer after the record is created.

```
Int function B (int x, in y) {
    int status;
    char buffer[8];
        /* code of B */
}
```

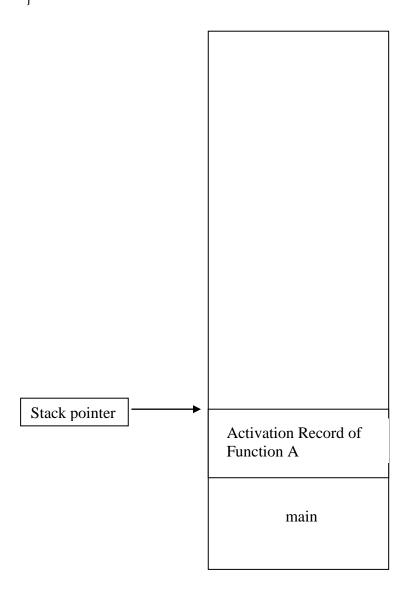

Question 7 (10 points): Each parts has 5 points.

(a) Consider the following code, which writes to a file named "somefile".

```
fdesc = open ("datafile", (O_WRONLY | O_CREAT |O_TRUNC), 0740);
data = "Hello";
write( fdesc, data, strlen(data) );
lseek( fdesc, 8, SEEK_END );
data = "World";
write( fdesc, data, strlen(data) );
close(fdesc);
```

- What will be the length of "datafile" after executing the above code?
- <u>Show</u> the contents of the "datafile".

(b) Consider the following Bash program script.

```
#!/bin/bash
listdata=`find TestDir -type f -exec stat -c%s {} \;`
var1=0
for data in listdata
do
var1=`expr $var1 + $data`
done
echo $var1;
```

Suppose that TestDir contains the following files: drwxrwx--- 2 tripathi tripathi 4096 Mar 5 19:20 Bye/ -rw-rw---- 1 tripathi tripathi 12 Mar 5 19:17 hello

Directory TestDir/Bye contains the following file: -rw-rw---- 1 tripathi tripathi 17 Mar 5 19:18 bye

What will be the output produced when the above shell script program is executed?

**Question 8 (10 points):** Write a C function that takes a directory pathname as an argument, and prints the names of all <u>regular files</u> in that directory that have <u>SUID bit true</u> and also have both <u>write</u> and execute permissions for <u>other</u> category users.

- This function does <u>NOT</u> look into the nested directories.
- <u>No</u> need to perform error checking.

function void answer8 ( char \* dirname) {
 DIR \*dpntr;

dpntr = opnedir( dirname );